## **But…**

- **Not all** journals provide their articles **in XML**
- If existing, the **XML** is **not always accessible for us**
- If existing, **often not standard** (though there are standards like **JATS**)
- **Missing** Pull **Service or API** to fetch XML articles
- **Missing notifications** about **complete** new volumes/issues

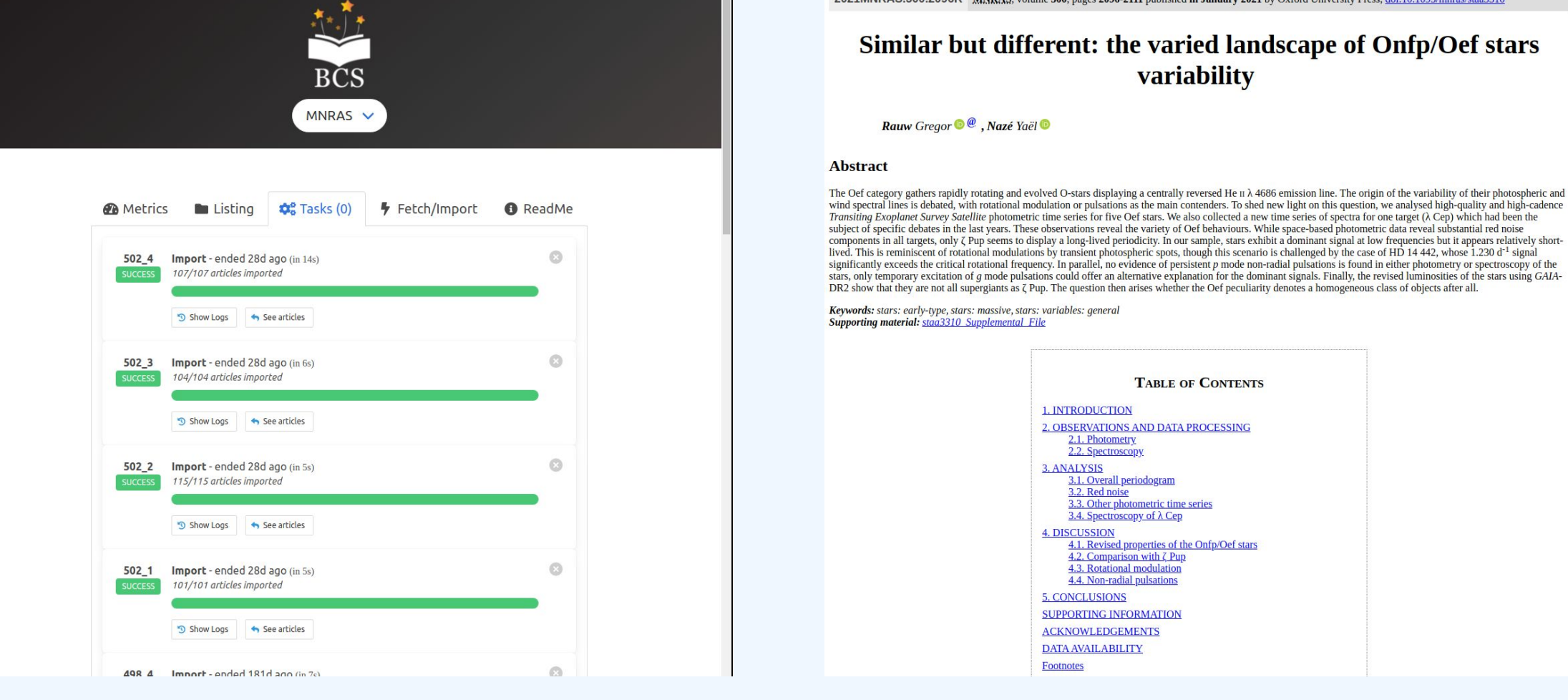

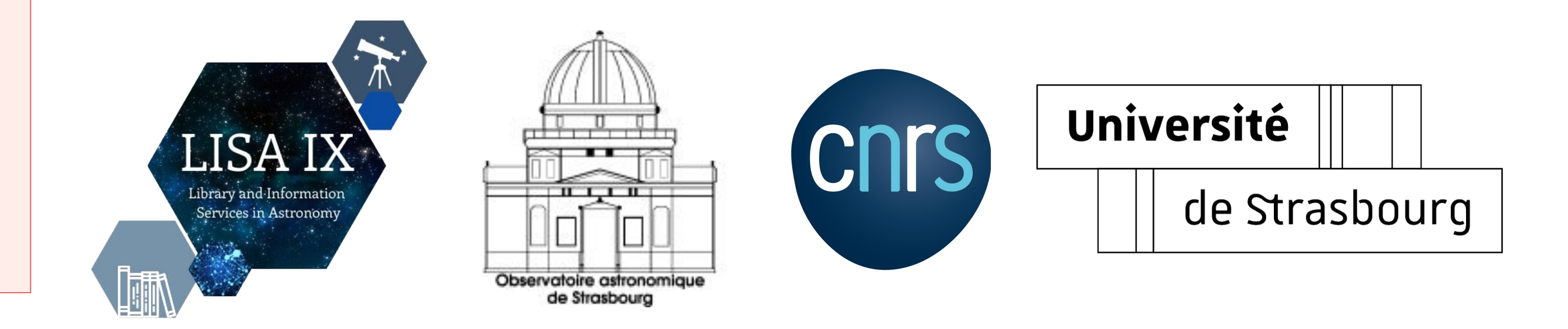

**Grégory Mantelet** gregory.mantelet@astro.unistra.fr **Oberto A., Neuville M., Lesteven S., Allen M.**

# **CDS homogenisation of metadata from**

**CENTRE DE DONNÉES** ASTRONOMIQUES DE STRASBOURG

## **publishers**

**What change?**

**Now In progress**

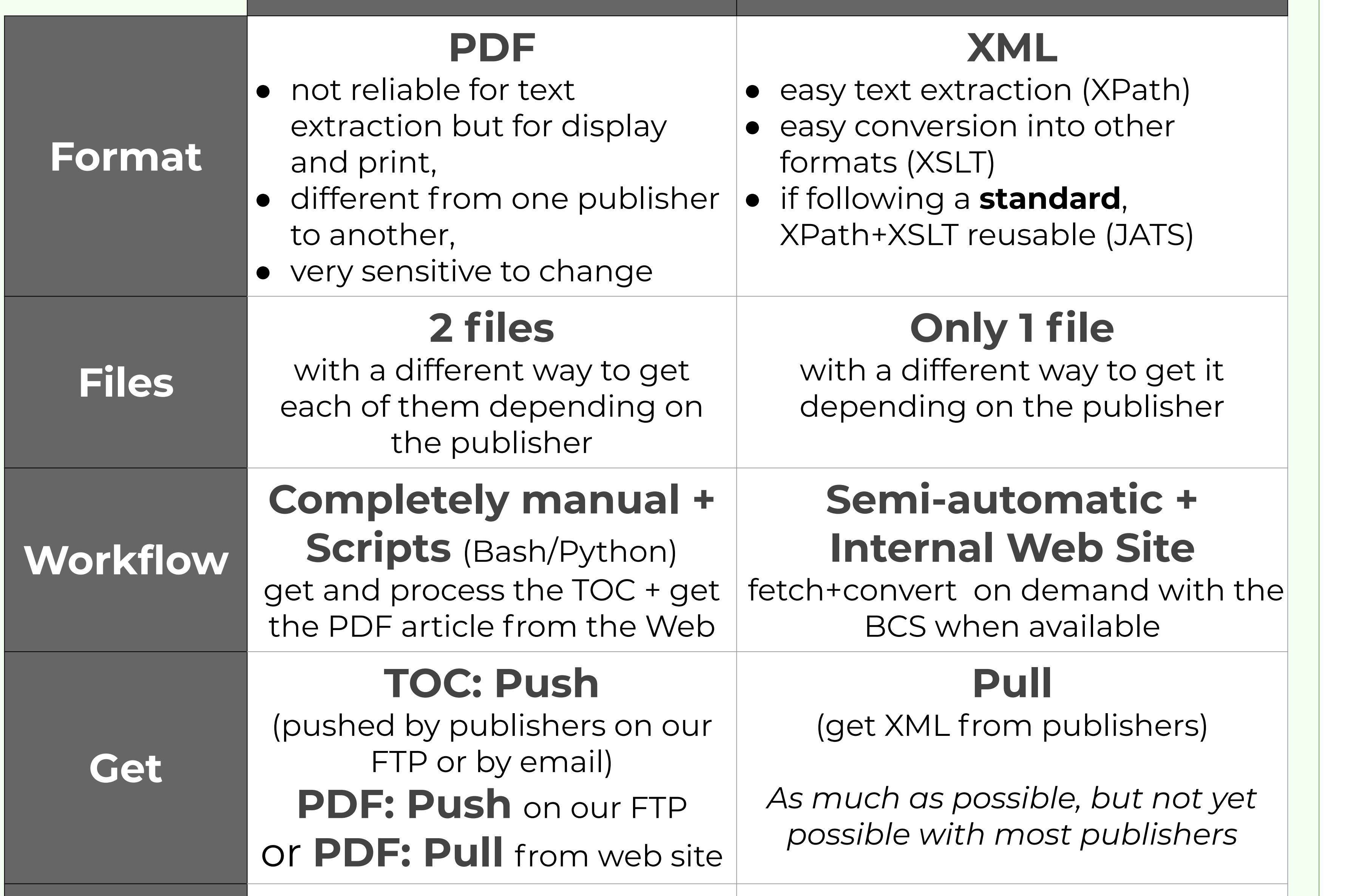

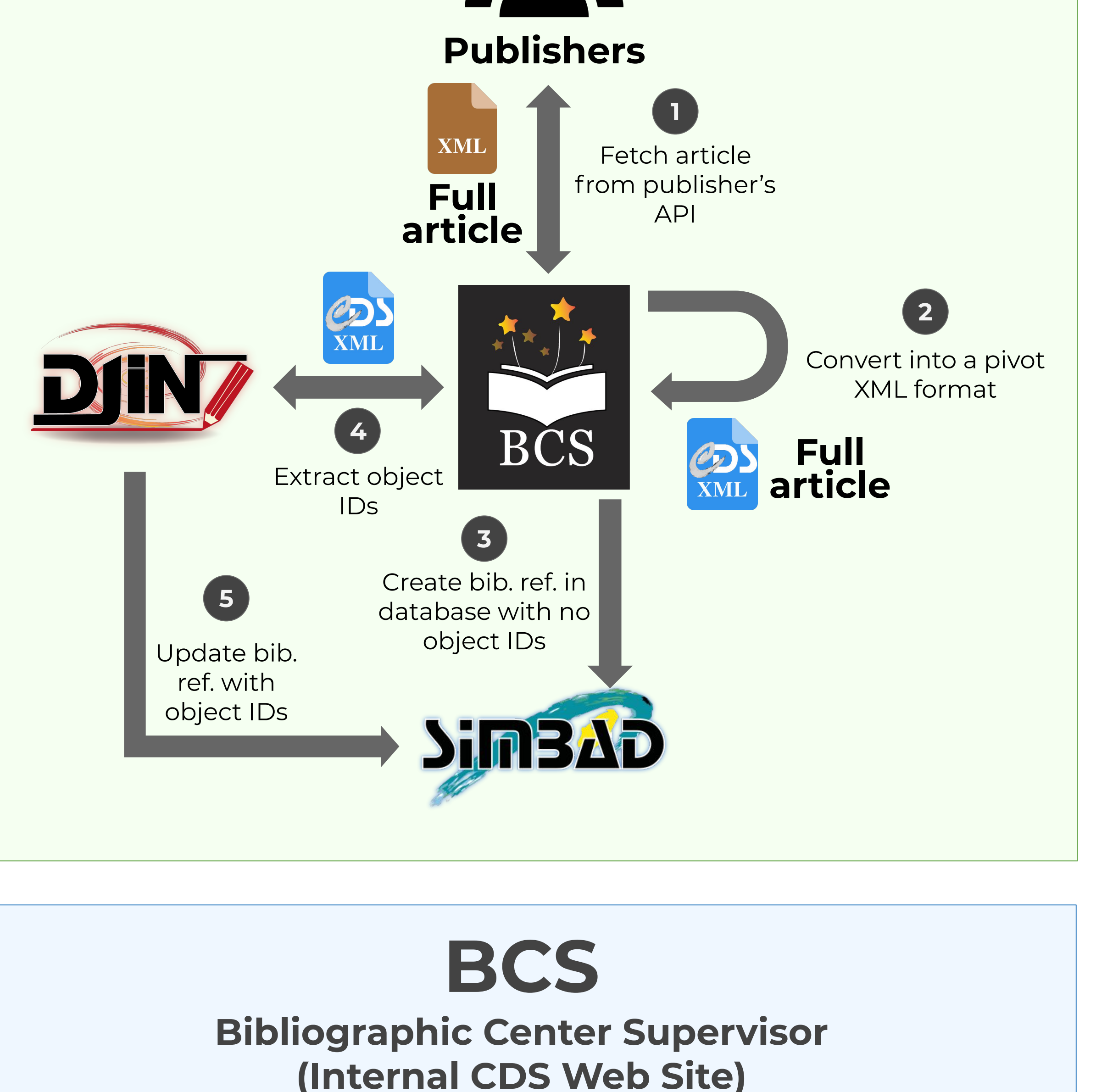

### **Reusable? No Yes**

*e.g. for table extraction (VizieR)*

**In progress**

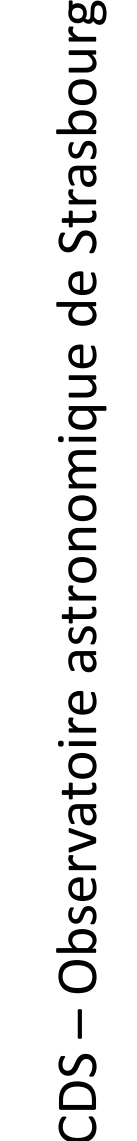

## **What purpose?**

● **Articles analysed**...

- ...for astronomical **object names extraction**
- ...by **DJIN** (a semi-automatic software)
- ...to update the objects stored in the **SIMBAD database**
- ...with new identifiers, positions
- ...and **links between objects and their bibliographic references**.

**Now**

Push on FTP or

send by email

Create bib. ref. in

database with no

object IDs

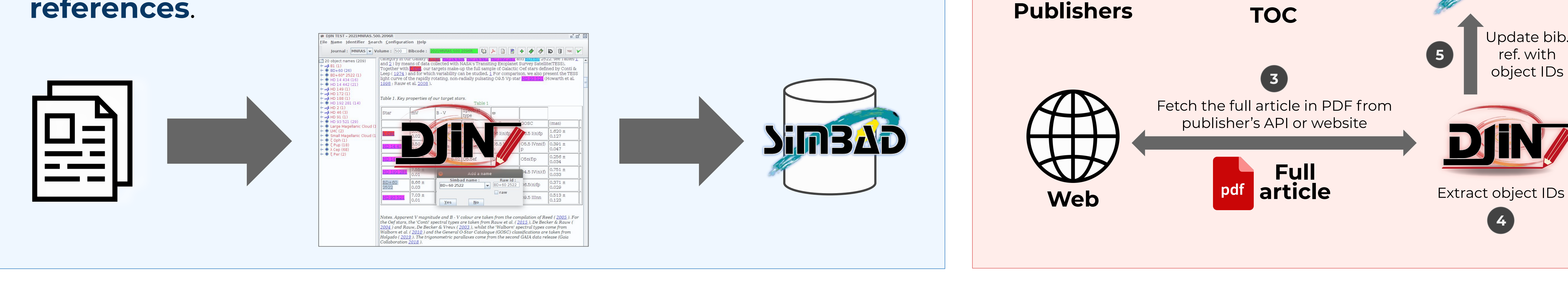

**1**

**2**